## BEER CANS SCORING 101

Step-by-step cheat sheets or

"How to Score" by Judi Kahan

## Landing Screen for Friday Night Beer Can Series

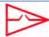

#### 2020 Fawcett's Friday Night Beer Can Series

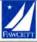

Eastport Yacht Club // OB May - 28 Aug

Logou

|                                                                                                    |                                                                                                    | Yacht Scoring Event Administra<br>D Fawcett's Friday Night Beer Ca                                                                                                    |                                                                                                    |
|----------------------------------------------------------------------------------------------------|----------------------------------------------------------------------------------------------------|----------------------------------------------------------------------------------------------------|----------------------------------------------------------------------------------------------------|
| Event Management                                                                                                    |                                                                                                    | Event Reports                                                                                                    | Event Communications                                                                                                    |
| General System Instructions  Quick Guide  Quick Guide  Quick Guide  Service Guide - Detailed step-by  Yeshth Socinia Software Luidetes  Edit Event Information  Edit Edit Gent Information  Edit Edit Service Information  Edit Edit Service Information  Edit Edit Edit Gent Information  Edit Edit Edit Guiden Enable Messaces  Edit Edit Edit Service Information  Edit Edit Edit Service Information  System Dotlans and Required Docs  Setus Event Seedif Counstions  Frunt Seedif Counstions  Edit Edit Edit Edit Edit  Edit Method to this event  Edit Method to this event  Edit Method Edit Edit  Setus Team Socinia  Cree List Waiver Report  Cree List Waiver Report  Cree List Waiver Report  Cree List Waiver Report  Cree List Waiver Report  Cree List Method Security Edit  Edit Charles Cree Member  Setus Edit Secure Member  Setus Edit Secure Member  Setus Edit Secure Instruction  Friday Night Beer Can Service  Setus Report Parameters (Pace Dre  Setus Report Parameters (Pace Dre  Setus Report Parameter | - SE - SE - SE - SE - SE - SE - SE - SE                                                                  | EVENT KEPOTTS  EVENT KEPOTTS  ENTERPRISE REPOTT  DESCRIPTION OF THE PROPERTY OF THE PROPERTY O | Bace Blog and Quick Revis  Quick news during the race  ADD Bace News and Beleases (2 Emil News Subscribers)  Media List Signouse  Seonsors Logo - Add / Delete  - Additional Furnit Links - Add / Delete  Emil Competitors (Send Emal, News, Notice Board, All Communication  Text Heasage Competitors (40 Cell Phones for TXT)  Edit / Delete - Race News, BC Announce, Hotice Board  Bace Committee & Volunteer Management  Bace Committee & Volunteer Report  Famil Se & A Volunteers  View Sail Declarations  View Sail Declarations  View Entry, Fee & Setus Information  View Expect Decuments  Parvail Parament Report  Setup / Undate Entry Fees & Purchases  Change Event Management  Setup / Undate Entry Fees & Purchases  Change Event Management  Any questions? Contact Lis |
| Protest List/Update     Protest Report - Print/Post                                                                                                    |                                                                                                    |                                                                                                    |                                                                                                    |
|                                                                                                    | Di                                                                                                    | rect links to your event pages in Yacht S                                                                                                    | coring:                                                                                                    |
| Scratch Cumulu Sail De Docum Notice Notice Crew/E Race Bl Protest                                                                                                    | ation: st: st Report: st Report: Sheet: tive Results: daration: ant's page: Board: Board: Soard Summary: | https://webtscoring.com/emenu.cfm.20p. https://webtscoring.com/ewent.resistation.https://webtscoring.com/ewent.resistation.https://webtscoring.com/ewent.resistation.https://webtscoring.com/eresistation.https://webtscoring.com/eresistation.https://webtscoring.com/ewent.exeth.exeth.https://webtscoring.com/ewent.exeth.exeth.https://webtscoring.com/ewent.edeclaration.https://webtscoring.com/ewent.edeclaration.https://webtscoring.com/ewent.edeclaration.https://webtscoring.com/ewent.edeclaration.https://webtscoring.com/ewent.edeclaration.https://webtscoring.com/ewent.baard.cfm.https://webtscoring.com/ewent.baard.cfm.https://webtscoring.com/ewen | n. email.clm/siD=12883<br>cfm/siD=1283<br>cfm/siD=1283<br>sest.cfm/siD=1283<br>rest.cfm/siD=1283<br>rest.cfm/siD=1283<br>rest.cfm/siD=1283<br>rest.cfm/siD=1283<br>rest.cfm/siD=1283<br>rest.cfm/siD=1283<br>rest.cfm/siD=1283<br>rest.cfm/siD=1283                                                                                                    |

## YACHT SCORING

**Event Reports** 

Event Reports for
Friday Night Beer Can Series:
- Event Roster –
Lists all boats (sort by class sail number or yacht name)

#### **Yacht Scoring Event Administration** 2020 Fawcett's Friday Night Beer Can Series **Event Management Event Reports Event Communications** . General System Instructions . Event Roster - 41 entries (plus 1 inactive) . Race Blog and Quick News - Scratch Sheet Quick news during the race Quick Guide YS Scoring Guide - Detailed step-by-step! · Approve Ratings Report . ADD Race News and Releases Yacht Scoring Software Updates (2 Email News Subscribers) RC Worksheets/Reports/Scratch/Results Edit Event Information Edit Registration Email Message . RC Work Forms (in PDF format) Media List Sign-ups Upload/Update Event Documents Boats Information Sponsors Logo - Add / Delete Competitor's Information System Options and Required Docs Additional Event Links - Add / Delete All Entry Information Setup Event Specific Questions · Entry Summary Report Email Competitors Event Specific Questions Report (Send Email, News, Notice Board, All Communications) Competitor Payments/Purchases PHRF ToT Conversion Factors Public Payments/Purchases Text Message Competitors Add Yacht to this event Event Budget & Finance Report (40 Cell Phones for TXT) Edit/Delete Yacht Entries . Edit / Delete - Race News, RC Announce, Notice Board Print - Individual Entry Print - Skipper's Bag (by Boat) View Ratings and Entry Comments Race Committee & Volunteer Management Print - Skipper's Bag (by Class) Setup Team Scoring Race Committee & Volunteer Report Print - QR Codes Email RC & Volunteers Crew List Report · Cumulative Results Crew List Waiver Report View Sail Declarations . Detailed Race Results Crew Waiver Form (Printable Form) Crew List Emergency Report . Daily Awards Report View Entry Fee & Setup Information Crew List Safety Course Report . Results & Scratch Sheets are Preliminary View Event Documents Add Crew Member Change to Final Paypal Payment Report Edit/Delete Crew Member · Crew/Boat/Charter Board User Management Setup/Edit Course/Division/Classes Setup / Update Entry Fees & Purchases Quick Change Class Splits Assign Bow Numbers Setup Scoring Parameters (Race Drops, A9) Change Event Management . Setup Race & Starting Time . Friday Night Beer Can Series Any questions? Contact us Edit Starting Times / Course Length · Enter Finish Times · Add Race Notes and Remarks · Protest, Penalties, Manual Changes Protest Times, Filing, Reports: . Online Protest / Scoring Inquiry Options · Enter RC Docking Times · Enter/File a Protest · Protest List/Update · Protest Report - Print/Pos

## Sample **Event Roster –**

| Circle                            | Division   | Class | Alt Class                    | Sail Number | Yacht Name         | Owner's Name                         | Yacht Type     | Length | Rating         |
|-----------------------------------|------------|-------|------------------------------|-------------|--------------------|--------------------------------------|----------------|--------|----------------|
| 1. Friday Night Beer Can Series   | PHRF_ToT   | 4     | PHRF - Non-Spinnaker         | USA 82      | AfterSchock        | Paul Susie                           | Schock 35      | 35     | 72.0 / 1.0450  |
| 2. Friday Night Beer Can Series.  | One Design | .7    | Cal 25                       | USA 1489    | Arctic Tern        | H. MARIE Harkenrider                 | CAL 25         | 25     |                |
| 3. Friday Night Beer Can Series   | PHRF_ToT   | 4     | PHRF - Non-Spinnaker         | 121         | Atlas              | Peter Holden                         | C&C 121        | 40     | 90.0 / 1.0156  |
| 4. Friday Night Beer Can Series   | One Design | 10    | 130                          | USA 63300   | Avita              | Daniel Watson                        | J 30           | 30     |                |
| 5. Friday Night Beer Can Series   | PHRF_ToT   | 4     | PHRF - Non-Spinnaker         | USA 63264   | Blinding Fury      | Eric Richardson                      | Schock 35      | 35     | 81.0 / 1.0301  |
| 6. Friday Night Beer Can Series   | One Design | 10    | J 30                         | USA 122     | Blitz              | James McGinnis                       | 1 30           | 30     |                |
| 7. Friday Night Beer Can Series   | One Design | 9     | V-Boats (Viper 640 / VX One) | USA 238     | Blotish            | Dailey Tipton                        | Viper 640      | 21     |                |
| 8. Friday Night Beer Can Series   | One Design | В     | Harbor 20                    | 427         | Brilliant          | Kenneth Appleton                     | Harbor 20      | 20     |                |
| 9. Friday Night Beer Can Series   | One Design | 10    | J 30                         | USA 33450   | Bump               | Pam Morris                           | 1 30           | 30     |                |
| 10. Friday Night Beer Can Series  | One Design | 7     | Cal 25                       | USA 1600    | Callente           | Gerard Field                         | Cal 25         | 25     |                |
| 11. Friday Night Beer Can Series  | PHRF_ToT   | 1     | PHRF - Spinnaker             | USA 9       | Cloud Nine         | Paul Kaladas                         | Catalina 275 5 | 27.5   | 171.0 / 0.9015 |
| 12. Friday Night Beer Can Series  | One Design | 9     | V-Boats (Viper 640 / VX One) | USA 245     | Deep State         | Walt Pletcher                        | Viper 640      | 21     |                |
| 13. Friday Night Beer Can Series  | One Design | 8     | Harbor 20                    | 205         | Elixir             | Brian Wiersema                       | Harbor 20      | 20     |                |
| 14. Friday Night Beer Can Series  | One Design | 8     | Harbor 20                    | 213         | Endurance          | John Heintz                          | Harbor 20      | 20     |                |
| 15. Friday Night Beer Can Series  | One Design | 9     | V-Boats (Viper 640 / VX One) | USA 297     | Evil Hiss          | Mary Ewenson                         | Viper 640      | 21     |                |
| 16. Friday Night Beer Can Series  | PHRF_ToT   | 4     | PHRF - Non-Spinnaker         | USA 156     | Five O'clock       | Michael Jewell                       | O'Day          | 40     | 129.0 / 0.9573 |
| 17. Friday Night Beer Can Series  | PHRF_TOT   | 4     | PHRF - Non-Spinnaker         | USA 60161   | Flashpoint         | Dan and Susan Leonard                | 3 100          | 32'8   | 90.0 / 1.0156  |
| 18. Friday Night Beer Can Series  | One Design | 7     | Cal 25                       | 1601        | Glory              | Betsy Beyer                          | Cal 25         | 25     |                |
| 19. Friday Night Beer Can Series  | One Design | 9     | V-Boats (Viper 640 / VX One) | USA 80      | Haulin' Asp        | James Pokorski                       | Viper 640      | 21     |                |
| 20. Friday Night Beer Can Series  | One Design | 10    | 330                          | USA 221     | Helio Mary Lou     | Ryan Gens Joe Donahue                | 1 30           | 30     |                |
| 21. Friday Night Beer Can Series  | PHRF_ToT   | 4     | PHRF - Non-Spinnaker         | USA 93489   | Huck's Finn        | Jeff Leigh                           | Dehler 36      | 35.9   | 90.0 / 1.0156  |
| 22. Friday Night Beer Can Series  | One Design | 8     | Harbor 20                    | 600         | Last Hurrahl       | David Smith                          | Harbor 20      | 20     |                |
| 23. Friday Night Beer Can Series  | PHRF_TOT   | 4     | PHRF - Non-Spinnaker         | USA 23417   | Leggo              | Jeffrey Gilbert                      | Tartan         | 30     | 192.0 / 0.8750 |
| 24. Friday Night Beer Can Series  | PHRF_ToT   | 1     | PHRF - Spinnaker             | USA 443     | Ok Boomer          | Heather McKee                        | 180            | 26     | 117.0 / 0.9745 |
| 25. Friday Night Beer Can Series  | PHRF_ToT   | 1     | PHRF - Spinnaker             | SUI 49      | Pointless          | Johnathan Schlossberg                | Esse 8,50      | 28     | 75.0 / 1.0400  |
| 26. Friday Night Beer Can Series  | One Design | 8     | Harbor 20                    | 325         | Puffin             | William Carty                        | Harbor 20      | 20     |                |
| 27. Friday Night Beer Can Series  | PHRF_TOT   | 1     | PHRF - Spinnaker             | USA 64      | Kelentiess         | Dan Buan                             | J 105          | 34     | 87.0 / 1.0204  |
| 28. Friday Night Beer Can Series  | PHRF_ToT   | 4     | PHRF - Non-Spinnaker         | 13852       | Revenge            | Brian Barone                         | Ranger 37      | 37     | 138.0 / 0.9448 |
| 29. Friday Night Beer Can Series  | One Design | 7     | Cal 25                       | USA 681     | Bonin              | John Wooldridge                      | Cal 25         | 25     |                |
| 30. Friday Night Beer Can Series  | One Design | 10    | 3 30                         | USA 33504   | Shamrock           | Jack Irvin                           | 1 30           | 30     |                |
| 31. Friday Night Beer Can Series  | One Design | 8     | Harbor 20                    | usa 132     | Shella Marie       | robert kehoe                         | Harbor 20      | 20     |                |
| 32. Friday Night Beer Can Series  | One Design | 8     | Harbor 20                    | 311         | Skimmer            | Margaret Podlich / Peter Trogdon     | Harbor 20      | 20     |                |
| 33. Friday Night Beer Can Series  | PHRF_ToT   | 4     | PHRF - Non-Spinnaker         | USA 160     | Skimmer            | Jack & Marti Detweiler               | Alerion 28     | 28     | 174.0 / 0.8978 |
| 34. Friday Night Beer Can Series  | PHRF_ToT   | 4     | PHRF - Non-Spinnaker         | USA 93468   | SpinDactor         | Babak Rajaee                         | C&C 110        | 36     | 78.0 / 1.0350  |
| 35. Friday Night Beer Can Series  | One Design | 10    | 330                          | USA 203     | Suzie Q            | Heidi Frist                          | J 30           | 30     |                |
| 36. Friday Night Beer Can Series  | One Design | 8     | Harbor 20                    | 342         | Tru Blu            | Rees/Kizziar/Kottler Syndicate       | Harbor 20      | 20     |                |
| 37. Friday Night Beer Can Series  | PHRF_TOT   | 1     | PHRF - Spinnaker             | USA 33785   | Valhalla           | Valhalia Sailing Project / Mike Wood | 1 35           | 35     | 72.0 / 1.0450  |
| 38. Friday Night Beer Can Series  | One Design | 8     | Harbor 20                    | 340         | Veletta            | marino dimarzo                       | Harbor 20      | 20     |                |
| 39. Friday Night Beer Can Series  | PHRF_ToT   | 1     | PHRF - Spinnaker             | USA 303     | Velvet Hammer      | Brian Robinson                       | J 105          | 34.5   |                |
| 40. Friday Night Beer Can Series. | One Design | 9     | V-Boats (Viper 640 / VX One) | USA 181     | Weather Permitting | Robert & Becky Ranzenbach            | Viper 640      | 21     |                |
| 41. Friday Night Beer Can Series  | PHRF_ToT   | 1     | PHRF - Spinnaker             | 312         | Wiggy Wiggy        | Julianne Fettus                      | Rainbow        | 24     | 261.0 / 0.8015 |

Event Reports for Friday Night Beer Can Series: - Scratch Sheet Another view of all boats

#### **Yacht Scoring Event Administration** 2020 Fawcett's Friday Night Beer Can Series **Event Management Event Reports Event Communications** General System Instructions Event Roster - 41 entries (plus 1 inactive) Race Blog and Quick News -Scratch Sheet Quick Guide Quick news during the race YS Scoring Guide - Detailed step-by-step! · Approve Ratings Report ADD Race News and Releases Yacht Scoring Software Updates (2 Email News Subscribers) RC Worksheets/Reports/Scratch/Results · Edit Event Information Edit Registration Email Message RC Work Forms (in PDF format) Media List Sign-ups Boats Information Sponsors Logo - Add / Delete Upload/Update Event Documents Competitor's Information System Options and Required Docs · Additional Event Links - Add / Delete · All Entry Information Setup Event Specific Questions Entry Summary Report Competitor Payments/Purchases Email Competitors Event Specific Questions Report (Send Email, News, Notice Board, All Communications) . PHRF ToT Conversion Factors Public Payments/Purchases Text Message Competitors Add Yacht to this event (40 Cell Phones for TXT) Event Budget & Finance Report Edit/Delete Yacht Entries Print - Individual Entry Edit / Delete - Race News, RC Announce, Notice Board View Ratings and Entry Comments Print - Skipper's Bag (by Boat) Race Committee & Volunteer Management Print - Skipper's Bag (by Class) Setup Team Scoring Race Committee & Volunteer Report Print - QR Codes Email RC & Volunteers Crew List Report · Cumulative Results Crew List Waiver Report . Detailed Race Results View Sail Declarations Crew Waiver Form (Printable Form) . Daily Awards Report Crew List Emergency Report View Entry Fee & Setup Information Crew List Safety Course Report . Results & Scratch Sheets are Preliminary View Event Documents Add Crew Member Change to Final Paypal Payment Report Edit/Delete Crew Member Crew/Boat/Charter Board Setup/Edit Course/Division/Classes Setup / Update Entry Fees & Purchases Quick Change Class Splits Setup Scoring Parameters (Race Drops, A9) Change Event Management . Setup Race & Starting Time · Friday Night Beer Can Series · Any questions? Contact us Edit Starting Times / Course Length Enter Finish Times Add Race Notes and Remarks · Protest, Penalties, Manual Changes Protest Times, Filing, Reports: . Online Protest / Scoring Inquiry Options . Enter RC Docking Times · Enter/File a Protest · Protest List/Update · Protest Report - Print/Post

### Event Reports for Friday Night Beer Can Series: - Scratch Sheet

|       |        |                                 |                    | 2020 Fawcett's F                     | ng Event Administration<br>Friday Night Beer Can<br>Cratch Sheet |                        |                |        |                |
|-------|--------|---------------------------------|--------------------|--------------------------------------|------------------------------------------------------------------|------------------------|----------------|--------|----------------|
|       | Boy    | Sail Number                     | Yacht Name         | Owner/Skipper                        | Yacht Club                                                       | Home Port              | Yacht Type     | Length | Ratin          |
|       | ion: I | a: Friday Night I<br>One Design | Seer Can Series    |                                      |                                                                  |                        |                |        |                |
| 1.    | 2.0    | USA 1489                        | Arctic Tern        | H. MARIE Harkenrider                 | EYC                                                              | Gaithersburg, MD, USA  | CAL 25         | 25     |                |
| 2.    |        | USA 1600                        | Callente           | Gerard Field                         | SSC                                                              | Annipolis, MD, USA     | Cal 25         | 25     |                |
| 1.    |        | 1601                            | Glory              | Betsy Beyer                          | EVC                                                              | Annapolis, Md, USA     | Cal 25         | 25     |                |
| 4.    |        | USA 681                         | Ronin              | John Wooldridge                      | Independent                                                      | Annapolis, MD, 001     | Cal 25         | 25     |                |
| Har   | bor 2  | 10                              |                    |                                      |                                                                  |                        | -              |        |                |
| 1,    | -      | 427                             | Brilliant          | Kenneth Appleton                     | AYC, NYYC                                                        | Annapolis, MD, USA     | Harbor 20      | 20     |                |
| 2.    |        | 205                             | Elixic             | Brian Wiersema                       | Annapolis Yacht Club                                             | Silver Spring, MD, USA | Harbor 20      | 20     |                |
| 1.    |        | 213                             | Endurance          | John Heintz                          | AVC                                                              | Annapolis, MD, USA     | Harbor 20      | 20     |                |
| 4.    |        | 600                             | Last Hurrah!       | David Smith                          | Eastport YC                                                      | Bethesda, MD, USA      | Harbor 20      | 20     |                |
| 5.    |        | 325                             | Puffin             | William Carty                        | AYC                                                              | Annapolis, MD, USA     | Harbor 20      | 20     |                |
| 6.    |        | usa 132                         | Sheila Marie       | robert kehoe                         | EYC                                                              | Shreveport, LA, USA    | Harbor 20      | 20     |                |
| 7.    |        | 311                             | Skimmer            | Margaret Podlich / Peter Trogdon     | AYC/SSA                                                          | Severna Park, MD, USA  | Harbor 20      | 20     |                |
| 8.    | 342    |                                 | Tru Blu            | Rees/Kizziar/Kottler Syndicate       | AYC                                                              | Annapolis, MD, USA     | Harbor 20      | 20     |                |
| 9.    |        | 340                             | Velella            | marino dimarzo                       | AYC                                                              | BETHESDA, MD, USA      | Harbor 20      | 20     |                |
| V-B   | oats   | (Viper 640 / VX                 | One)               |                                      | 7.0                                                              |                        |                |        |                |
| 1,    | -      | USA 238                         | Blofish            | Dailey Tipton                        | EYC                                                              | West Chester, PA, USA  | Viper 640      | 21     |                |
| 2.    |        | USA 245                         | Deep State         | Walt Pletcher                        | AYC/SSA                                                          | Annapolis, MD, USA     | Viper 640      | 21     |                |
| 3.    | 25     | USA 297                         | Evil Hiss          | Mary Ewenson                         | Eastport Yacht Club                                              | Annapolis, MD, USA     | Viper 640      | 21     |                |
| 4.    | 80     | USA 80                          | Haulin' Asp        | James Pokorski                       | Eastport Yacht Club                                              | JB Andrews, MD, USA    | Viper 640      | 21     |                |
| 5,    |        | USA 181                         | Weather Permitting | Robert & Becky Ranzenbach            | EYC                                                              | Annapolis, MD, USA     | Viper 640      | 21     |                |
| 3 30  | )      |                                 |                    |                                      |                                                                  |                        |                | -      |                |
| 1.    |        | USA 63300                       | Avita              | Daniel Watson                        | National Yacht Club                                              | Alexandria, VA, USA    | 130            | 30     |                |
| 2.    |        | USA 122                         | Blitz              | James McGinnis                       | EVC                                                              | Annapolis, MD, USA     | 3 30           | 30     |                |
| 3.    |        | USA 33450                       | Bump               | Pam Morris                           | EYC                                                              | Galesville, MD, USA    | 130            | 30     |                |
| 4.    |        | USA 221                         | Helio Mary Lou     | Ryan Gens Joe Donahue                | EYC                                                              | Annapolis, MD, USA     | J 30           | 30     |                |
| 5.    |        | USA 33504                       | Shamrock           | Jack Irvin                           | EYC                                                              | Davidsonville, MD, USA | 130            | 30     |                |
| 6.    |        | USA 203                         | Suzie O            | Heidi Frist                          | EYC                                                              | Severna Park, MD, USA  | 1 30           | 30     |                |
| Divis | ion: l | PHRF_ToT                        |                    |                                      |                                                                  |                        | _              |        | ToD / To       |
| PHE   | RF - S | pinnaker                        |                    |                                      |                                                                  |                        |                | -      | 1000           |
| 1.    |        | USA 9                           | Cloud Nine         | Paul Kaladas                         | EYC                                                              | Annapolis, MD, USA     | Catalina 275 S | 27.5   | 171.0 / 0.901  |
| 2,    |        | USA 443                         | Ok Boomer          | Heather McKee                        | Eastport Yacht Club                                              | Annapolis, MD, USA     | 180            | 26     | 117.0 / 0.974  |
| 3.    |        | SUI 49                          | Pointless          | Johnathan Schlossberg                | TBDYC                                                            | Falls Church, VA, USA  | Esse 8,50      | 28     | 75.0 / 1.040   |
| 4.    |        | USA 64                          | Relentless         | Dan Buan                             | None                                                             | Annapolis, MD, USA     | J 105          | 34     | 87.0 / 1.020   |
| 5     |        | USA 33785                       | Valhalla           | Valhalla Sailing Project / Mike Wood | EVC                                                              | Annapolis, MD, USA     | 1 35           | 35     | 72.0 / 1.045   |
| 6,    |        | USA 303                         | Velvet Hammer      | Brian Robinson                       | Eastport Yacht Club                                              | Annapolis, MD, USA     | J 105          | 34,5   |                |
| 7.    |        | 312                             | Wiggy Wiggy        | Julianne Fettus                      | CHESSS                                                           | Annapolis, MD, USA     | Rainbow        | 24     | 261,0 / 0.801  |
| PHE   | RF - N | Ion-Spinnaker                   |                    |                                      | 7.0                                                              | 1 22.0                 | 72 mm          |        |                |
| 1.    |        | USA 82                          | AfterSchock        | Paul Susie                           | EYC                                                              | Annapolis, MD, USA     | Schock 35      | 35     | 72.0 / 1.045   |
| 2.    |        | 121                             | Atlas              | Peter Holden                         | RIYC                                                             | Annapolis, MD, USA     | C&C 121        | 40     | 90.0 / 1.015   |
| 3,    |        | USA 63264                       | Blinding Fury      | Eric Richardson                      | NA                                                               | Annapolis, MD, USA     | Schock 35      | 35     | 81.0 / 1.030   |
| 4.    |        | USA 156                         | Five O'clock       | Michael Jewell                       | CRCA                                                             | Annapolis, MD, USA     | O'Day          | 40     | 129.0 / 0.957  |
| 5.    |        | USA 60161                       | Flashpoint         | Dan and Susan Leonard                | EYC                                                              | Annapolis, MD, USA     | J 100          | 32'8   | 90.0 / 1.015   |
| 6.    |        | USA 93489                       | Huck's Finn        | Jeff Leigh                           | Eastport Yacht Club                                              | Arnold, MD, USA        | Dehler 36      | 35.9   | 90.0 / 1.015   |
| 7.    |        | USA 23417                       | Leggo              | Jeffrey Gilbert                      | Bay Ridge                                                        | Annapolis, MD, USA     | Tartan         | 30     | 192.0 / 0.876  |
| 8.    |        | 13852                           | Revenge            | Brian Barone                         | EYC                                                              | Annapolis, Md, USA     | Ranger 37      | 37     | 138.0 / 0.9448 |
|       |        | USA 160                         | Skimmer            | Jack & Marti Detweiler               | Eastport Yacht Club                                              | Camp Hill, PA, USA     | Alerion 28     | 28     | 174.0 / 0.8978 |
| 9.    |        |                                 |                    |                                      |                                                                  |                        |                |        |                |

### To access to print Check-in sheets, select RC Worksheets/ Reports/Scratch/Results

#### **Yacht Scoring Event Administration** 2020 Fawcett's Friday Night Beer Can Series **Event Management Event Reports Event Communications** General System Instructions . Event Roster - 41 entries (plus 1 inactive) . Race Blog and Quick News -Scratch Sheet Quick Guide Quick news during the race YS Scoring Guide - Detailed step-by-step! · Approve Ratings Report ADD Race News and Releases Yacht Scoring Software Updates (2 Email News Subscribers) RC Worksheets/Reports/Scratch/Results · Edit Event Information Edit Registration Email Message RC Work Forms (in PDF format) Media List Sign-ups Boats Information Sponsors Logo - Add / Delete Upload/Update Event Documents Competitor's Information System Options and Required Docs · Additional Event Links - Add / Delete · All Entry Information Setup Event Specific Questions Email Competitors Entry Summary Report Competitor Payments/Purchases Event Specific Questions Report (Send Email, News, Notice Board, All Communications) Public Payments/Purchases PHRF ToT Conversion Factors Text Message Competitors (40 Cell Phones for TXT) Add Yacht to this event Event Budget & Finance Report . Edit/Delete Yacht Entries Print - Individual Entry Edit / Delete - Race News, RC Announce, Notice Board . View Ratings and Entry Comments Print - Skipper's Bag (by Boat) Race Committee & Volunteer Management Print - Skipper's Bag (by Class) Setup Team Scoring Race Committee & Volunteer Report Print - QR Codes Email RC & Volunteers Crew List Report . Cumulative Results Crew List Waiver Report . Detailed Race Results View Sail Declarations Crew Waiver Form (Printable Form) Dally Awards Report · Crew List Emergency Report View Entry Fee & Setup Information Crew List Safety Course Report . Results & Scratch Sheets are Preliminary View Event Documents Change to Final Add Crew Member Paypal Payment Report Edit/Delete Crew Member Crew/Boat/Charter Board Setup/Edit Course/Division/Classes Setup / Update Entry Fees & Purchases Quick Change Class Splits Setup Scoring Parameters (Race Drops, A9) Change Event Management . Setup Race & Starting Time Friday Night Beer Can Series . Any questions? Contact us · Edit Starting Times / Course Length Enter Finish Times Add Race Notes and Remarks · Protest, Penalties, Manual Changes Protest Times, Filing, Reports: · Online Protest / Scoring Inquiry Options . Enter RC Docking Times · Enter/File a Protest · Protest List/Update · Protest Report - Print/Post

### For RC Check-in sheets: Select All Circles, All Classes, & Sail & Display results

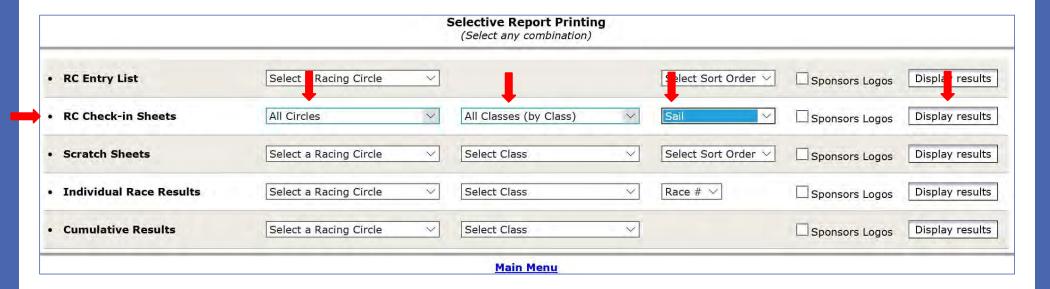

## Print **Check-in sheets** for Friday Night Beer Can Series

|       |     |             | 2020 Fawcett's     | ing Event Admin<br>Friday Night Be<br>Scratch Sheet |                       |                |
|-------|-----|-------------|--------------------|-----------------------------------------------------|-----------------------|----------------|
|       | Bow | Sail Number | Yacht Name         | Yacht Type                                          | Hull                  | Rating         |
| 1.    |     | USA 9       | Cloud Nine         | Catalina 275 S                                      | blue                  | 171.0 / 0.9015 |
| ] 2.  |     | SUI 49      | Pointless          | Esse 8.50                                           |                       | 75.0 / 1.0400  |
| 3.    |     | USA 64      | Relentless         | J 105                                               | White                 | 87.0 / 1.0204  |
| 4.    | 80  | USA 80      | Haulin' Asp        | Viper 640                                           | Orange                |                |
| 5.    |     | USA 82      | AfterSchock        | Schock 35                                           | White                 | 72.0 / 1.0450  |
| 6.    |     | 121         | Atlas              | C&C 121                                             | Blue                  | 90.0 / 1.0156  |
| 7.    |     | USA 122     | Blitz              | 3 30                                                | White                 |                |
| 3 8.  |     | usa 132     | Sheila Marie       | Harbor 20                                           | white                 |                |
| 9,    |     | USA 156     | Five D'clock       | O'Day                                               | White                 | 129.0 / 0,9573 |
| 10.   |     | USA 160     | Skimmer            | Alerion 28                                          | Flag Blue             | 174.0 / 0.8978 |
| 11.   |     | USA 181     | Weather Permitting | Viper 640                                           |                       |                |
| 12.   |     | USA 203     | Suzie O            | 3 30                                                | White                 |                |
| ] 13. |     | 205         | Elixir             | Harbor 20                                           | Blue over grey        |                |
| 14.   |     | 213         | Endurance          | Harbor 20                                           | white                 |                |
| 15.   |     | USA 221     | Hello Mary Lou     | 3 30                                                | Cream, Blue Stripe    |                |
| 16.   |     | USA 238     | Blofish            | Viper 640                                           | White                 |                |
| 17.   |     | USA 245     | Deep State         | Viper 640                                           | White                 |                |
| ] 18. | 25  | USA 297     | Evil Hiss          | Viper 640                                           |                       |                |
| 19.   |     | USA 303     | Velvet Hammer      | 3 105                                               | white                 |                |
| 20.   |     | 311         | Skimmer            | Harbor 20                                           |                       |                |
| 21.   |     | 312         | Wigay Wigay        | Rainbow                                             | Blue                  | 261.0 / 0.8015 |
| 22.   |     | 325         | Puffin             | Harbor 20                                           |                       |                |
| 23.   |     | 340         | Velella            | Harbor 20                                           |                       |                |
| 24.   | 342 | 342         | Tru Blu            | Harbor 20                                           | Blue                  |                |
| 25.   |     | 427         | Brilliant          | Harbor 20                                           | Green                 |                |
| 26.   |     | USA 443     | Ok Boomer          | 3 80                                                |                       | 117.0 / 0.9745 |
| 27.   |     | 600         | Last Hurrah!       | Harbor 20                                           | White with red stripe |                |
| 28.   |     | USA 681     | Ronin              | Cal 25                                              | white                 |                |
| 29.   |     | USA 1489    | Arctic Term        | CAL 25                                              | White                 |                |
| 30.   |     | USA 1600    | Caliente           | Cal 25                                              | white/brown           |                |
| 31.   |     | 1601        | Glory              | Cal 25                                              | White                 |                |
| 32.   |     | 13852       | Revenge            | Ranger 37                                           |                       | 138.0 / 0.9448 |
| 33.   |     | USA 23417   | Leggo              | Tartan                                              | white                 | 192.0 / 0.8760 |
| 34.   |     | USA 33450   | Bump.,             | 3 30                                                | Blue                  |                |
| 35.   |     | USA 33504   | Shamrock           | 3 30                                                |                       |                |
| 36.   |     | USA 33785   | Valhalla           | J 35                                                |                       | 72.0 / 1.0450  |
| 37.   |     | USA 60161   | Flashpoint         | 3 100                                               | Green                 | 90.0 / 1.0156  |
| 38.   |     | USA 63264   | Blinding Fury      | Schock 35                                           |                       | 81.0 / 1.0301  |
| 39,   |     | USA 63300   | Avita              | 3 30                                                |                       |                |
| 7 40. |     | USA 93468   | SpinDoctor         | C&C 110                                             |                       | 78.0 / 1.0350  |
| 7 41. |     | USA 93489   | Huck's Finn        | Dehler 36                                           | Biue                  | 90.0 / 1.0156  |

# To access Finish sheets, select **RC Work Forms** (in PDF format)

Protest List/Update
 Protest Report - Print/Post

#### **Yacht Scoring Event Administration** 2020 Fawcett's Friday Night Beer Can Series **Event Management Event Reports Event Communications** General System Instructions • Event Roster - 41 entries (plus 1 inactive) . Race Blog and Quick News - Scratch Sheet Quick Guide Quick news during the race YS Scoring Guide - Detailed step-by-step! · Approve Ratings Report ADD Race News and Releases Yacht Scoring Software Updates (2 Email News Subscribers) RC Worksheets/Reports/Scratch/Results · Edit Event Information Edit Registration Email Message RC Work Forms (in PDF format) Media List Sign-ups Boats Information . Sponsors Logo - Add / Delete Upload/Update Event Documents Competitor's Information System Options and Required Docs · Additional Event Links - Add / Delete · All Entry Information Setup Event Specific Questions Entry Summary Report Competitor Payments/Purchases Email Competitors Event Specific Questions Report (Send Email, News, Notice Board, All Communications) PHRF ToT Conversion Factors Public Payments/Purchases Text Message Competitors Add Yacht to this event Edit/Delete Yacht Entries (40 Cell Phones for TXT) · Event Budget & Finance Report · Print - Individual Entry Edit / Delete - Race News, RC Announce, Notice Board View Ratings and Entry Comments Print - Skipper's Bag (by Boat) Race Committee & Volunteer Management Print - Skipper's Bag (by Class) Setup Team Scoring Race Committee & Volunteer Report Print - QR Codes Email RC & Volunteers Crew List Report · Cumulative Results Crew List Waiver Report . Detailed Race Results View Sail Declarations Crew Waiver Form (Printable Form) . Daily Awards Report Crew List Emergency Report View Entry Fee & Setup Information Crew List Safety Course Report . Results & Scratch Sheets are Preliminary View Event Documents Change to Final Add Crew Member Paypal Payment Report Edit/Delete Crew Member Crew/Boat/Charter Board Setup/Edit Course/Division/Classes Setup / Update Entry Fees & Purchases Quick Change Class Splits Setup Scoring Parameters (Race Drops, A9) Change Event Management . Setup Race & Starting Time · Friday Night Beer Can Series . Any questions? Contact us Edit Starting Times / Course Length Enter Finish Times Add Race Notes and Remarks · Protest, Penalties, Manual Changes Protest Times, Filing, Reports: . Online Protest / Scoring Inquiry Options . Enter RC Docking Times · Enter/File a Protest

### To Print Handicap Finish Sheet (includes One Design) for Friday Night Beer Cans

#### Yacht Scoring Event Administration 2020 Fawcett's Friday Night Beer Can Series **General Race Management Forms**

#### For Competitors

- Request for Scoring Review
- U.S. Sailing Protest Form
- . U.S. Sailing Protest Form (Editable)
- World Sailing Protest Form

#### For Race Committe

- Start Sequence Sheet (1)
- Start Sequence Sheet (2)(RRS26)
- Start Sequence (Illustration)
- OCS Recording Sheet (2 Boat Line)
- OCS Recording Sheet (3 Boat Line)
- Mark Rounding First/Last
- Mark Rounding Sheet (All)

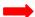

- OD Finish Sheet Handicap Finish Sheet
- Generic Finish Sheet
- Generic Finish Sheet Leggie
- RC Docking Sheet
- RC Log Sheet
- RC Summary Sheet
- Wind Chart Report

#### For the Jury

- Protest Worksheet
- Protest Form Template
- Protest Filing Limit
- Hearing Schedule and Decisions
- Arbitration Report
- · Alternative Penalty Acknowledgement (Short)
- Rule 42 Penalty Worksheet
- Penalty Turn Acknowledgement Form

#### Other Helpfull Forms

- . US SAILING Standard Protest Form (PDF)
- . World Sailing Standard Protest Form (PDF) / Word
- · Protest Worksheet (Envelope Cover) (PDF) / Word
- · Protest Filing Deadline (PDF) / Word
- Alternative Penalty Acknowledge Table (short form) (PDF) / Word
- . Alternative Penalty Acknowledge Form (long form) (PDF) / Word
- Arbitration Resolution Form (PDF) / Word
- Hearing Schedule Table (PDF) / Word
- . Hearing Results Table (PDF) / Word
- . Hearing Schedule and Results (PDF) / Word
- · Protest Committee Report to Scorers (PDF) / Word

#### Other Forms, documents, instructions

- Bow Sticker Application Document
- Bow Sticker Application / Instructions

Sample Handicap Finish Sheet includes column to input finish times

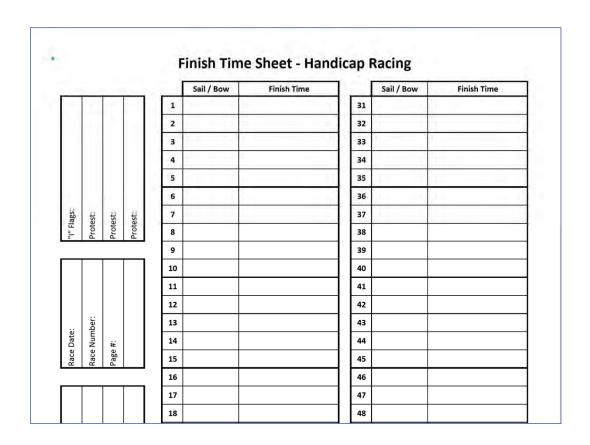

## YACHT SCORING

**Event Management** 

Enter course lengths and starting times for each class for Friday Night Beer Can Series

#### **Yacht Scoring Event Administration** 2020 Fawcett's Friday Night Beer Can Series

#### **Event Management**

- General System Instructions
- Quick Guide
- . YS Scoring Guide Detailed step-by-step! Yacht Scoring Software Updates
- · Edit Event Information
- Edit Registration Email Message
- Upload/Update Event Documents
- System Options and Required Docs
- Setup Event Specific Questions Event Specific Questions Report
- . PHRF ToT Conversion Factors
- · Add Yacht to this event Edit/Delete Yacht Entries
- . View Ratings and Entry Comments
- Setup Team Scoring
- Crew List Report
- Crew List Waiver Report
- Crew Waiver Form (Printable Form)
- Crew List Emergency Report
- . Crew List Safety Course Report
- Add Crew Member Edit/Delete Crew Member
- Setup/Edit Course/Division/Classes
- Quick Change Class Splits
- Setup Scoring Parameters (Race Drops, A9)
- . Setup Race & Starting Time
- · Friday Night Beer Can Series
- Edit Starting Times / Course Length
- Add Race Notes and Remarks
- · Protest, Penalties, Manual Changes

#### Protest Times, Filing, Reports:

- . Online Protest / Scoring Inquiry Options
- . Enter RC Docking Times
- · Enter/File a Protest

Enter Finish Times

- · Protest List/Update
- · Protest Report Print/Post

#### **Event Reports**

- . Event Roster 41 entries (plus 1 inactive)
- Scratch Sheet
- Approve Ratings Report
- RC Worksheets/Reports/Scratch/Results
- RC Work Forms (in PDF format)
- Boats Information
- Competitor's Information
- · All Entry Information
- Entry Summary Report
   Competitor Payments/Purchases
- Public Payments/Purchases
- Event Budget & Finance Report
- Print Individual Entry
- Print Skipper's Bag (by Boat) Print - Skipper's Bag (by Class)
- Print QR Codes
- · Cumulative Results
  - . Detailed Race Results . Daily Awards Report
- . Results & Scratch Sheets are Preliminary
- Change to Final
- Crew/Boat/Charter Board

#### **Event Communications**

- Race Blog and Quick News -Quick news during the race
- ADD Race News and Releases (2 Email News Subscribers)
- Media List Sign-ups
- Sponsors Logo Add / Delete
- · Additional Event Links Add / Delete
- Email Competitors
- (Send Email, News, Notice Board, All Communications)
- Text Message Competitors (40 Cell Phones for TXT)
- Edit / Delete Race News, RC Announce, Notice Board
- Race Committee & Volunteer Management
- Race Committee & Volunteer Report
- Email RC & Volunteers
- View Sail Declarations
- View Entry Fee & Setup Information
- View Event Documents Paypal Payment Report
- Setup / Update Entry Fees & Purchases
- Change Event Management
- · Any questions? Contact us

- Confirm race number & date
- If prior week's race was cancelled due to weather skip that Race Number
- Add (military) starting times & distance for each class
- Press Add for each class entered (can only "add" one row at a time)

#### Yacht Scoring Event Administration 2020 Fawcett's Friday Night Beer Can Series Setup New Race for This Event

Note: Please verify the Race Number that you're setting up!!

Select race number to enter new data. Enter starting time and click "Add".

Although not required for all classes, please enter the course Distance and Wind Speed so we can provide race performance in primation to the competition.

| Racing Circle                | Division   | Class | Class Alt                    | Race # | # Weight |    | Starting Date |      | Starting | Time | Distance | Wind |     |
|------------------------------|------------|-------|------------------------------|--------|----------|----|---------------|------|----------|------|----------|------|-----|
| Friday Night Beer Can Series | One Design | 7     | Cal 25                       | 1      | 1        | 10 | Jun ∨ 202     | 20 1 | 5 ∨ Hr   | Min  | NM       | Kts  | Add |
| Friday Night Beer Can Series | One Design | 8     | Harbor 20                    | 1      | 1        | 10 | Jun 🗸 202     | 20 1 | 5 ∨ Hr   | Min  | NM       | Kts  | Add |
| Friday Night Beer Can Series | One Design | 9     | V-Boats (Viper 640 / VX One) | 1      | 1        | 10 | Jun ∨ 202     | 20 1 | 5 ∨ Hr   | Min  | NM       | Kts  | Add |
| Friday Night Beer Can Series | One Design | 10    | J 30                         | 1      | 1        | 10 | Jun ∨ 202     | 20 1 | 5 ∨ Hr   | Min  | NM       | Kts  | Add |
| Friday Night Beer Can Series | One Design | 11    | J 80                         | 1      | 1        | 10 | Jun 🗸 202     | 20 1 | 5 V Hr   | Min  | NM       | Kts  | Add |
| Friday Night Beer Can Series | PHRF_ToT   | 1     | PHRF - Spinnaker             | 1      | 1        | 10 | Jun ∨ 202     | 20 1 | 5 V Hr   | Min  | NM       | Kts  | Add |
| Friday Night Beer Can Series | PHRF_ToT   | 4     | PHRF - Non-Spinnaker         | 1      | 1        | 10 | Jun ∨ 202     | 20 1 | 5 ∨ Hr   | Min  | NM       | Kts  | Add |

Main Menu

#### **Yacht Scoring Event Administration** 2020 Fawcett's Friday Night Beer Can Series

### Once entered, if change is necessary, select **Edit Starting Times / Course Length**

#### **Event Management**

- General System Instructions
- Quick Guide
- YS Scoring Guide Detailed step-by-step!
- Yacht Scoring Software Updates
- · Edit Event Information
- · Edit Registration Email Message
- Upload/Update Event Documents
- System Options and Required Docs
- Setup Event Specific Questions Event Specific Questions Report
- PHRF ToT Conversion Factors
- Add Yacht to this event
- Edit/Delete Yacht Entries
- . View Ratings and Entry Comments
- Setup Team Scoring
- Crew List Report
- Crew List Waiver Report
  Crew Waiver Form (Printable Form)
- Crew List Emergency Report
- Crew List Safety Course Report
- Add Crew Member Edit/Delete Crew Member
- Setup/Edit Course/Division/Classes
- Quick Change Class Splits
- Setup Scoring Parameters (Race Drops, A9)
- . Setup Race & Starting Time
- . Friday Night Beer Can Series
- Edit Starting Times / Course Length
- Enter Finish Times
  - Add Race Notes and Remarks
  - · Protest, Penalties, Manual Changes

#### Protest Times, Filing, Reports:

- . Online Protest / Scoring Inquiry Options
- · Enter RC Docking Times
- · Enter/File a Protest
- · Protest List/Update
- · Protest Report Print/Post

#### **Event Reports**

- . Event Roster 41 entries (plus 1 inactive)
- Scratch Sheet
- · Approve Ratings Report
- RC Worksheets/Reports/Scratch/Results
- RC Work Forms (in PDF format)
- Boats Information
- Competitor's Information
- · All Entry Information
- Entry Summary Report
   Competitor Payments/Purchases
- Public Payments/Purchases
- Event Budget & Finance Report
- · Print Individual Entry
- Print Skipper's Bag (by Boat)
- Print Skipper's Bag (by Class)
- Print QR Codes
- · Cumulative Results
  - · Detailed Race Results . Daily Awards Report
- . Results & Scratch Sheets are Preliminary
- Change to Final
- Crew/Boat/Charter Board

#### **Event Communications**

- . Race Blog and Quick News -Quick news during the race
- ADD Race News and Releases (2 Email News Subscribers)
- Media List Sign-ups
- Sponsors Logo Add / Delete
- · Additional Event Links Add / Delete
- Email Competitors
- (Send Email, News, Notice Board, All Communications)
- Text Message Competitors (40 Cell Phones for TXT)
- Edit / Delete Race News, RC Announce, Notice Board
- Race Committee & Volunteer Management
- Race Committee & Volunteer Report
- Email RC & Volunteers
- View Sail Declarations
- View Entry Fee & Setup Information
- View Event Documents Paypal Payment Report

- Setup / Update Entry Fees & Purchases
- Change Event Management
- · Any questions? Contact us

- Confirm race number
- Select update
- Re-enter course length &/or distance for specific class(es)

| etup For Race # 11                                                                                                    | 3.35.5                                             | -0                       |                                                               | -         | The section of                                                          | - A-7 82                                                 | L. William                           | (Control of                        | Terrore                      |
|----------------------------------------------------------------------------------------------------|----------------------------------------------------|--------------------------|---------------------------------------------------------------|-----------|-------------------------------------------------------------------------|----------------------------------------------------------|--------------------------------------|------------------------------------|------------------------------|
| Friday Night Beer Can Series                                                                                                    | One Design                                         | 12                       | V-Boats (Viper 640 / VX One)                                  | 1         | 16/Aug/2019                                                             | 06:20 PM                                                 | 2,3 NM                               | Update                             | dele                         |
| Friday Night Beer Can Series                                                                                                    | One Design                                         | 13                       | 3/80                                                          | 1         | 16/Aug/2019                                                             | 06:20 PM                                                 | 2.3 NM                               | Update                             | dele                         |
| Friday Night Beer Can Series                                                                                                    | PHRF_ToT                                           | 1                        | PHRF - Spinnaker 1                                            | 1         | 16/Aug/2019                                                             | 06:20 PM                                                 | 2.3 NM                               | Update                             | dele                         |
| Friday Night Beer Can Series                                                                                                    | One Design                                         | 11                       | Harbor 20                                                     | 1         | 16/Aug/2019                                                             | 06:29 PM                                                 | 1.9 NM                               | Update                             | dele                         |
| Friday Night Beer Can Series                                                                                                    | One Design                                         | 14                       | 3/30                                                          | 1         | 16/Aug/2019                                                             | 06:29 PM                                                 | 1.9 NM                               | Update                             | dele                         |
| Friday Night Beer Can Series                                                                                                    | PHRF_ToT                                           | 2                        | PHRF - Spinnaker 2                                            | 1         | 16/Aug/2019                                                             | 06:29 PM                                                 | 1.9 NM                               | Update                             | dele                         |
| Friday Night Beer Can Series                                                                                                    | PHRF_ToT                                           | 5                        | PHRF - Non-Spinnaker 1                                        | 1         | 16/Aug/2019                                                             | 06:38 PM                                                 | 1.9 NM                               | Update                             | dele                         |
| Friday Night Beer Can Series                                                                                                    | One Design                                         | 10                       | Cal 25                                                        | 1         | 16/Aug/2019                                                             | 06:48 PM                                                 | 1,6 NM                               | Update                             | dele                         |
| Friday Night Beer Can Series                                                                                                    | PHRF_TOT                                           | 6                        | PHRF - Non-Spinnaker Z                                        | 1         | 16/Aug/2019                                                             | 06:48 PM                                                 | 1.6 NM                               | Update                             | dele                         |
|                                                                                                    |                                                    |                          |                                                               |           |                                                                         |                                                          |                                      |                                    |                              |
| etup For Race # 12                                                                                                    |                                                    |                          |                                                               |           |                                                                         |                                                          |                                      |                                    |                              |
| etup For Race # 12<br>Friday Night Beer Can Series                                                                                                    | One Design                                         | 12                       | V-Boats (Viper 640 / VX One)                                  | 1         | 23/Aug/2019                                                             | 06:20 PM                                                 | 3.6 NM                               | Update                             | dele                         |
|                                                                                                    | One Design                                         | 12<br>13                 | V-Boats (Viper 640 / VX One)<br>3/80                          | 1         | 23/Aug/2019<br>23/Aug/2019                                              | 06:20 PM<br>06:20 PM                                     | 3.6 NM                               | Update Update                      | dele                         |
| Friday Night Beer Can Series                                                                                                    |                                                    |                          |                                                               |           |                                                                         | 7.10-25-17                                               |                                      |                                    | -                            |
| Friday Night Beer Can Series<br>Friday Night Beer Can Series                                                                                                    | One Design                                         | 13                       | 3/80                                                          | 1         | 23/Aug/2019                                                             | 06:20 PM                                                 | 3.6 NM                               | Update                             | dele                         |
| Friday Night Beer Can Series<br>Friday Night Beer Can Series<br>Friday Night Beer Can Series                                                                                  | One Design PHRF_ToT                                | 13                       | J/80<br>PHRF - Spinnaker 1                                    | 1         | 23/Aug/2019<br>23/Aug/2019                                              | 06:20 PM<br>06:20 PM                                     | 3.6 NM<br>3.6 NM                     | Update<br>Update                   | dele<br>dele                 |
| Friday Night Beer Can Series Friday Night Beer Can Series Friday Night Beer Can Series Friday Night Deer Can Series                                                           | One Design PHRF_ToT One Design                     | 13<br>1<br>11            | 3/80<br>PHRF - Spinnaker 1<br>Harbor 20                       | 1 1       | 23/Aug/2019<br>23/Aug/2019<br>23/Aug/2019                               | 06:20 PM<br>06:20 PM<br>06:28 PM                         | 3.6 MM<br>3.6 MM<br>3.6 MM           | Update<br>Update<br>Update         | dele                         |
| Friday Night Beer Can Series Friday Night Beer Can Series Friday Night Beer Can Series Friday Night Deer Can Series Friday Night Beer Can Series                              | One Design PHRF_ToT One Design One Design          | 13<br>1<br>11<br>14      | 3/80<br>PHRF - Spinnaker 1<br>Harbor 20<br>3/30               | 1 1 1     | 23/Aug/2019<br>23/Aug/2019<br>23/Aug/2019<br>23/Aug/2019                | 06:20 PM<br>06:20 PM<br>06:26 PM<br>06:28 PM             | 3.6 NM<br>3.6 NM<br>3.6 NM<br>3.6 NM | Update Update Update Update        | dele<br>dele<br>dele         |
| Friday Night Beer Can Series Friday Night Beer Can Series Friday Night Beer Can Series Friday Night Deer Can Series Friday Night Beer Can Series Friday Night Beer Can Series | One Design PHRF_ToT One Design One Design PHRF_ToT | 13<br>1<br>11<br>14<br>2 | 3/80  PHRF - Spinnaker 1  Harbor 20  3/30  PHRF - Spinnaker 2 | 1 1 1 1 1 | 23/Aug/2019<br>23/Aug/2019<br>23/Aug/2019<br>23/Aug/2019<br>23/Aug/2019 | 06:20 PM<br>06:20 PM<br>06:26 PM<br>06:28 PM<br>06:28 PM | 3.6 NM<br>3.6 NM<br>2.6 NM<br>3.6 NM | Update Update Update Update Update | dele<br>dele<br>dele<br>dele |

## YACHT SCORING

Event Management – Enter Finish Times

### For all classes, **Enter Finish Times**

#### Yacht Scoring Event Administration 2020 Fawcett's Friday Night Beer Can Series

#### **Event Management**

- General System Instructions
- Quick Guide
- YS Scoring Guide Detailed step-by-step!
- Yacht Scoring Software Updates
- · Edit Event Information
- · Edit Registration Email Message
- Upload/Update Event Documents
- System Options and Required Docs
- Setup Event Specific Questions Event Specific Questions Report
- PHRF ToT Conversion Factors
- Add Yacht to this event
- Edit/Delete Yacht Entries
- . View Ratings and Entry Comments
- Setup Team Scoring
- Crew List Report
- Crew List Waiver Report
- Crew Waiver Form (Printable Form)
- · Crew List Emergency Report
- · Crew List Safety Course Report
- Add Crew Member Edit/Delete Crew Member
- Setup/Edit Course/Division/Classes
- Quick Change Class Splits
- Setup Scoring Parameters (Race Drops, A9)
- . Setup Race & Starting Time
  - . Friday Night Beer Can Series
- . Edit Starting Times / Course Length
- Enter Finish Times
- Add Race Notes and Remarks
- · Protest, Penalties, Manual Changes

#### Protest Times, Filing, Reports:

- . Online Protest / Scoring Inquiry Options
- · Enter RC Docking Times
- · Enter/File a Protest
- · Protest List/Update
- · Protest Report Print/Post

#### **Event Reports**

- Event Roster 41 entries (plus 1 inactive)
- Scratch Sheet
- · Approve Ratings Report
- RC Worksheets/Reports/Scratch/Results
- RC Work Forms (in PDF format)
- · Boats Information
- Competitor's Information
- · All Entry Information
- Entry Summary Report
   Competitor Payments/Purchases
- Public Payments/Purchases
- Event Budget & Finance Report
- Print Individual Entry
- Print Skipper's Bag (by Boat)
- · Print Skipper's Bag (by Class) Print - QR Codes
- · Cumulative Results
  - . Detailed Race Results
- Daily Awards Report
- . Results & Scratch Sheets are Preliminary Change to Final
- Crew/Boat/Charter Board

#### **Event Communications**

- Race Blog and Quick News Quick news during the race
- ADD Race News and Releases
   (2 Email News Subscribers)
- Media List Sign-ups
- Sponsors Logo Add / Delete
- · Additional Event Links Add / Delete
- Email Competitors

(Send Email, News, Notice Board, All Communications)

- Text Message Competitors (40 Cell Phones for TXT)
- Edit / Delete Race News, RC Announce, Notice Board
- Race Committee & Volunteer Management
- Race Committee & Volunteer Report
- Email RC & Volunteers
- View Sail Declarations
- View Entry Fee & Setup Information
- View Event Documents Paypal Payment Report

- Setup / Update Entry Fees & Purchases
- Change Event Management
- · Any questions? Contact us

Not accessible without start time & course length entered

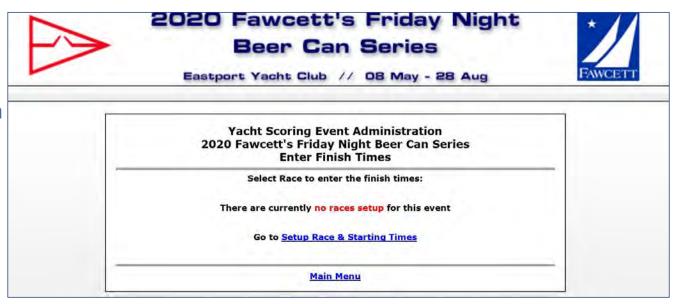

Example from 2019 Select correct Race Number (skipping a number if necessary due to weather cancellation)

#### **Yacht Scoring Event Administration** 2019 Fawcett's Friday Night Beer Can Series **Enter Finish Times**

### Select Race to enter the finish times: Friday Night Beer Can Series Course Race Number 1 Race Number 2 Race Number 3 Race Number 4 Race Number 5 Race Number 6 Race Number 8 Race Number 9 Race Number 10 Race Number 11 Race Number 12 **Main Menu**

- Select display order
- Choose Sail Number
- Search: enter Sail Number
- Highlight Boat name
- Enter finish time hh:mm:ss
- Check "Retain Finish Time"
- Hit "enter finish time"

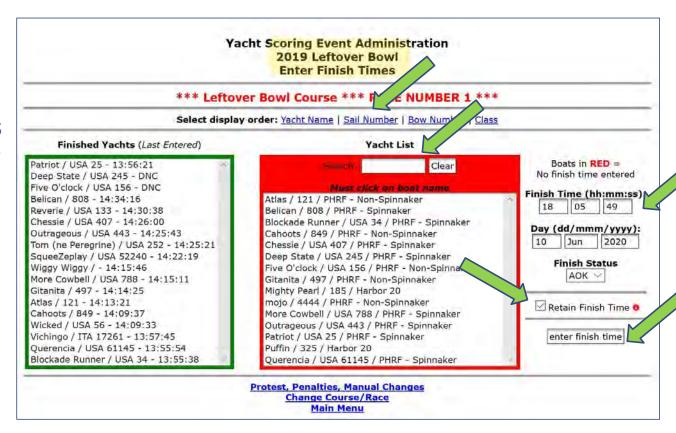

- Search: enter Sail Number
- Highlight Boat name
- Select Penalty from Finish Status
- Hit "enter finish time"

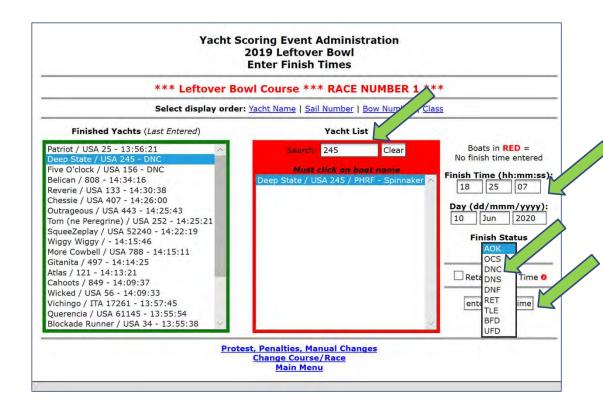

### Notes to Remember

- Access to "Main Menu" Button is on the bottom of almost all screens
- OR use the BACK Button
- To correct a time entry, you can re-enter a boat's finish time any time
- The order of the finish time in the left column doesn't matter (times need not be recorded in the finish time order and can be adjusted/corrected any time)
- After scoring all boats raced, DNC (did not compete), and/or penalties, pull report to announce top three in each class raced

#### Yacht Scoring Event Administration 2019 Fawcett's Friday Night Beer Can Series Fridays: 10 May - 23 August 2019

**Event Reports** 

**Results Detail** and Race Numberto see Race winners for each class OR use **Daily Awards Report** to show top 3 in each class

#### Event Management General System Instructions Quick Guide YS Scoring Guide - Detailed step-by-step! Yacht Scoring Software Updates Edit Event Information Edit Registration Email Message Upload/Update Event Documents System Options and Required Docs Setup Event Specific Questions **Event Specific Questions Report** PHRF ToT Conversion Factors · Add Yacht to this event Edit/Delete Yacht Entries View Ratings and Entry Comments Setup Team Scoring Crew List Report Crew List Waiver Report Crew Waiver Form (Printable Form) Crew List Emergency Report

Assign Bow Numbers

**Enter Finish Times** 

Setup Race & Starting Time

Add Race Notes and Remarks

Friday Night Beer Can Series

. Edit Starting Times / Course Length

Protect Populties Manual Changes

Setup Scoring Parameters (Race Drops, A9)

## Crew List Safety Course Report Add Crew Member Edit/Delete Crew Member Setup/Edit Course/Division/Classes Quick Change Class Splits

#### Event Roster - 63 entries (plus 0 inactive) Scratch Sheet Approve Ratings Report RC Worksheets/Reports/Scratch/Results RC Work Forms (in PDF format) **Boats Information** Competitor's Information All Entry Information **Entry Summary Report** Competitor Payments/Purchases Public Payments/Purchases Event Budget & Finance Report Print - Individual Entry Print - Skipper's Bag (by Boat) Print - Skipper's Bag (by Class) Print - QR Codes **Cumulative Results** Result Detail **Finish Order Report** · Race 1 Race 1 Race 2 Race 2 Race 3 Race 3 Race 4 Race 4 Race 5 Race 5 Race 8 Race 8 Race 9 Race 9 Race 10 Race 10 Race 11 Race 11 Race 12 Race 12 **Daily Awards Report**

**Daily Trophy Signup Sheet** 

Crew/Boat/Charter Board

Change to Final

Final Trophy Signup Sheet: Top 3 / Top 5

Results & Scratch Sheets are Preliminary

#### Quick news during the race ADD Race News and Releases (3 Email News Subscribers) Media List Sign-ups · Sponsors Logo - Add / Delete Additional Event Links - Add / Delete **Email Competitors** (Send Email, News, Notice Board, All Communications Text Message Competitors (57 Cell Phones for TXT) Edit / Delete - Race News, RC Announce, Notice Board Race Committee & Volunteer Management Race Committee & Volunteer Report Email RC & Volunteers View Sail Declarations View Entry Fee & Setup Information View Event Documents Paypal Payment Report User Management Setup / Update Entry Fees & Purchases

· Race Blog and Quick News -

· Change Event Management

· Any questions? Contact us

**Event Communications** 

In Beer Can Races
Top 3 finishers in each class
are announced
First Place wins a glass

| Bow Number Yacht Name |                   | Yacht Design     | Owner/Skipper            |                                                   | Status | Rating            | Finish Time |                   | Elapsed<br>Time   |             |
|-----------------------|-------------------|------------------|--------------------------|---------------------------------------------------|--------|-------------------|-------------|-------------------|-------------------|-------------|
|                       | t Beer Can S      | eries Racing     |                          |                                                   |        |                   |             |                   |                   |             |
| e Des<br>Cal 25       | ign Division      | -                | _                        |                                                   |        |                   | _           |                   |                   | _           |
| 1.                    | USA 460           | Fahrvergnügen    | Cal 25                   | Steven Milby                                      |        |                   |             |                   | ug/19 -           | 0:00:45:38  |
| 100                   | 03A 400           | Latil vergridgen | Cares                    | Steven Pilloy                                     |        |                   |             |                   | 30:38             | 0.00.43.30  |
| 2.                    | 1489              | Arctic Tern      | Cal 25                   | H. Marie Harkenrider                              |        |                   |             |                   | ug/19 -<br>:32:34 | 0:00:47:34  |
| 3.                    | USA 1600          | Caliente         | Cal 25                   | Gerard Field                                      |        |                   |             |                   | ug/19 -<br>:32:44 | 0:00:47:44  |
| 4.                    | 1601              | Glory            | Cal 25                   | Betsy Beyer                                       |        |                   |             |                   | ug/19 -<br>:32:49 | 0:00:47:49  |
| 5.                    | 1203              | Harlequin        | Cal 25                   | Leo Surla                                         |        | DNS               |             | 13                | .52,75            |             |
| 6.                    | USA 453           | Emesis           | Cal 25                   | Carl Sink                                         |        | DNS               |             |                   |                   |             |
| 7.                    | USA 681           | Ronin            | Cal 25                   | John Wooldridge                                   |        | DNS               |             |                   |                   |             |
| 8.                    | 1242              | One Eyed Jack    | Cal 25                   | Kyle Bolihorst                                    |        | DNS               |             |                   |                   |             |
|                       |                   |                  |                          |                                                   |        |                   |             |                   |                   |             |
| J/30                  |                   |                  |                          |                                                   |        |                   | 22//        |                   | -                 |             |
| 1.                    | USA 63300         | AVITA            | 1 30                     | Thomas Watson                                     |        |                   |             | ug/19 -<br>:19:25 | 0:00:51:2         | 5           |
| 2.                    | USA 203           | Suzie Q          | J 30                     | Heidi Frist / Mike Lehmkuhl                       |        |                   |             | ug/19 -<br>:24:35 | 0:00:56:3         | 5           |
| 3.                    | 221               | Hello Mary Lou   | 330                      | Ryan Gens                                         |        |                   |             | ug/19 -<br>:25:57 | 0:00:57:5         | 7           |
| 4.                    | USA 83060         | Infectious Smile | 1 30                     | Tristan & Sheila Keen                             | DNS    |                   |             |                   |                   |             |
| 5.                    | USA 33450         | Bump             | 3 30                     | Pamela Morris                                     | DNS    |                   |             |                   |                   |             |
| 6.                    | USA 122           | Blitz            | J 30                     | James McGinnis                                    | DNS    |                   |             |                   |                   |             |
|                       | oT Division       |                  |                          |                                                   |        |                   |             |                   |                   |             |
|                       | - Spinnaker 1     |                  |                          | And I change                                      |        |                   | - 23/A      | ug/19 -           |                   |             |
| 1.                    | USA 60161         | Flashpoint       | J 100                    | Dan Leonard                                       |        | 84.0 / 1.025      |             | 12:34             | 0:00:52:3         | 4 0:00:53:5 |
| 2.                    | USA 30106         | Incognito        | Andrews Star 30<br>turbo | Greg Robinson                                     |        | 117.0 /<br>0.9745 |             | ug/19 -<br>:20:04 | 0:01:00:0         | 4 0:00:58:3 |
| 3. 1                  | 18 <u>USA 118</u> | Patriot IV       | Melges 24                | US Patriot Sailing / Steve Young / Peter<br>Quinn | DNS    |                   |             |                   |                   |             |
| 4.                    | 381               | Tea Dance Snake  | 3 70                     | Michael McNamara                                  | DNS    |                   |             |                   |                   |             |
| 5.                    | USA 18            | Immamou          | SeaScape 27              | Alexander Hoyland                                 | DNS    |                   |             |                   |                   |             |
| 6.                    | USA 363           | Down the Line    | 3/70                     | Duffy Knoll                                       | DNS    |                   |             |                   |                   |             |
| 7.                    | 30252             | X Marks the Spot | XP33                     | mark chadwick                                     | DNS    |                   |             |                   |                   |             |